## **Issues**

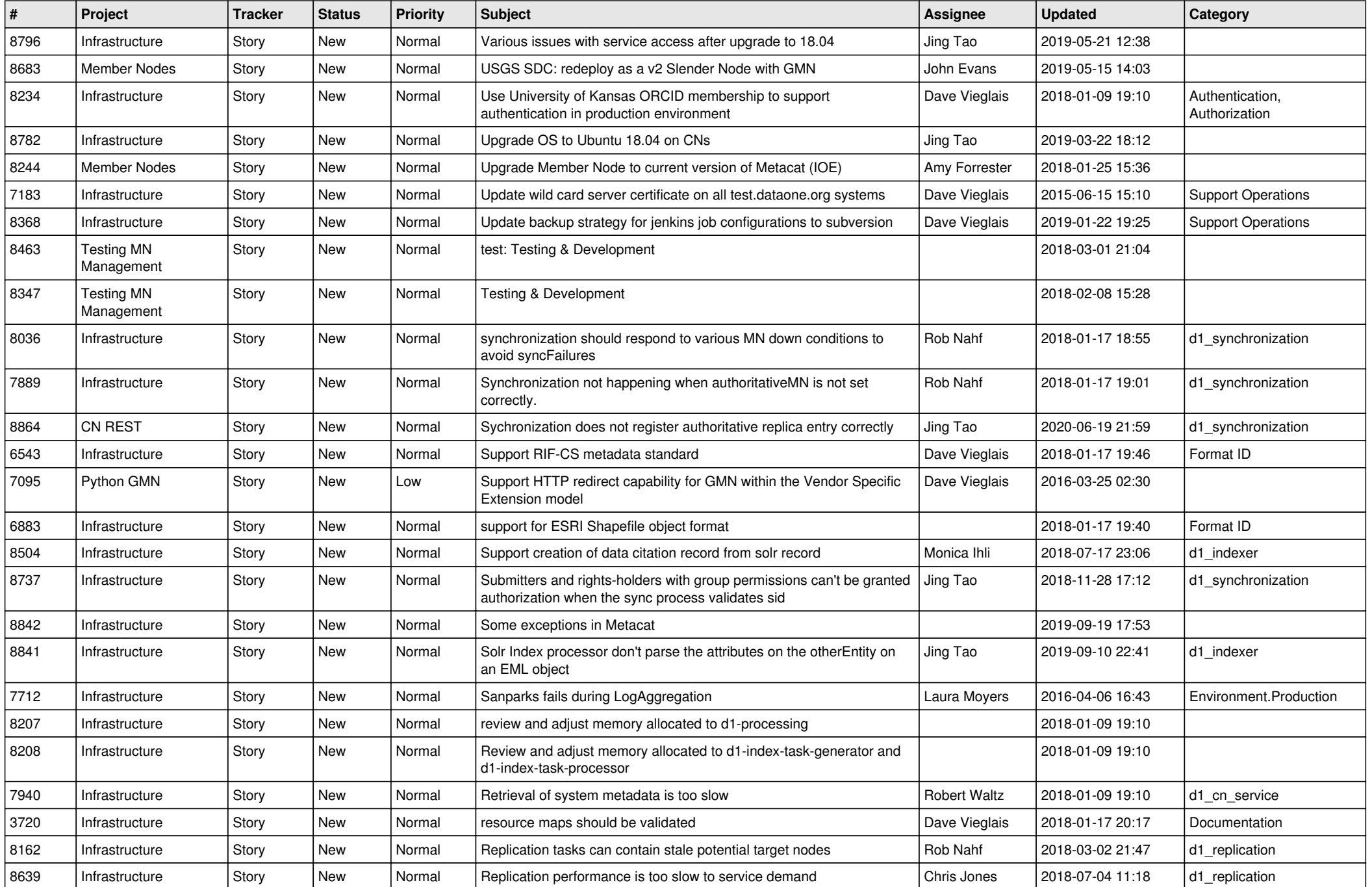

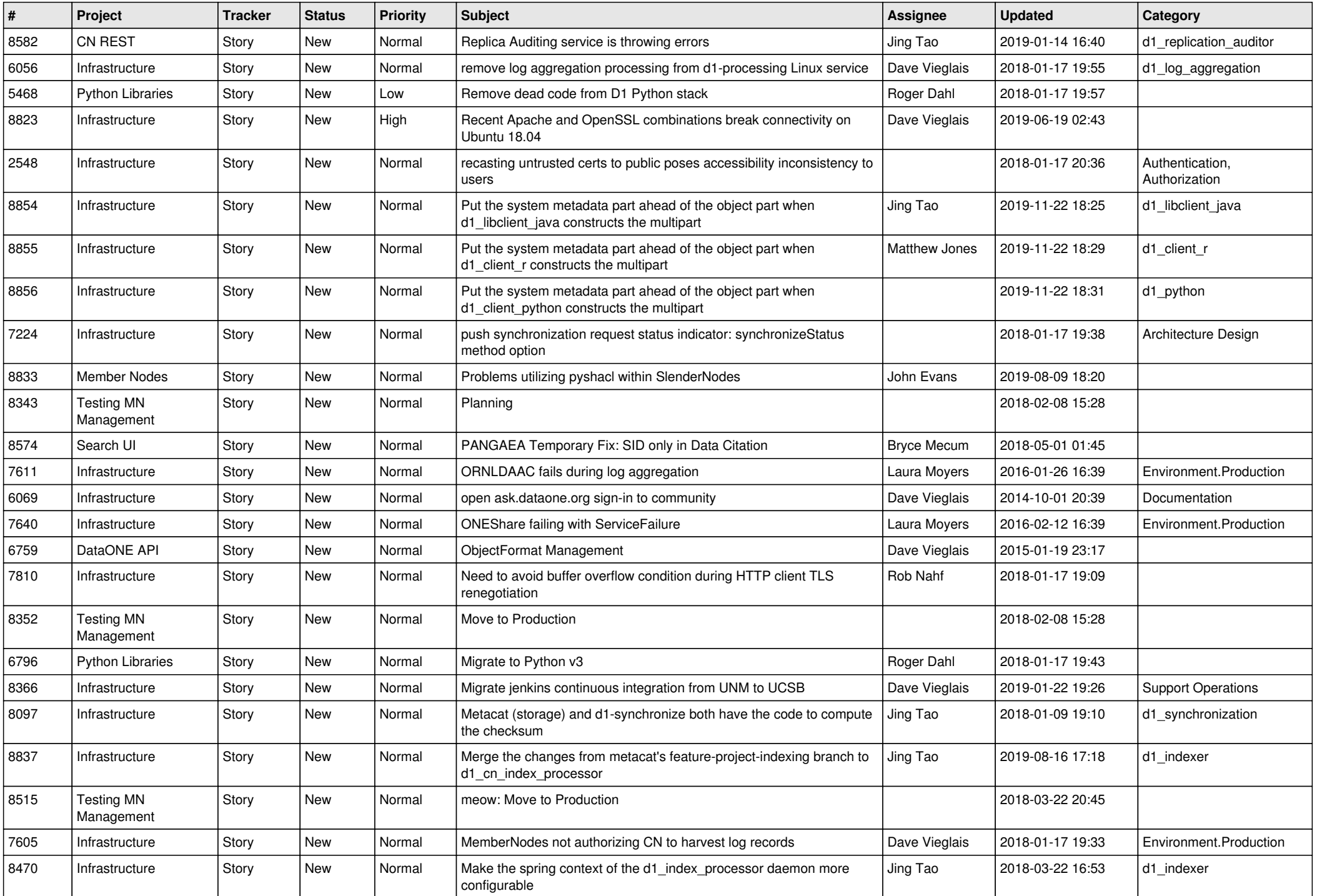

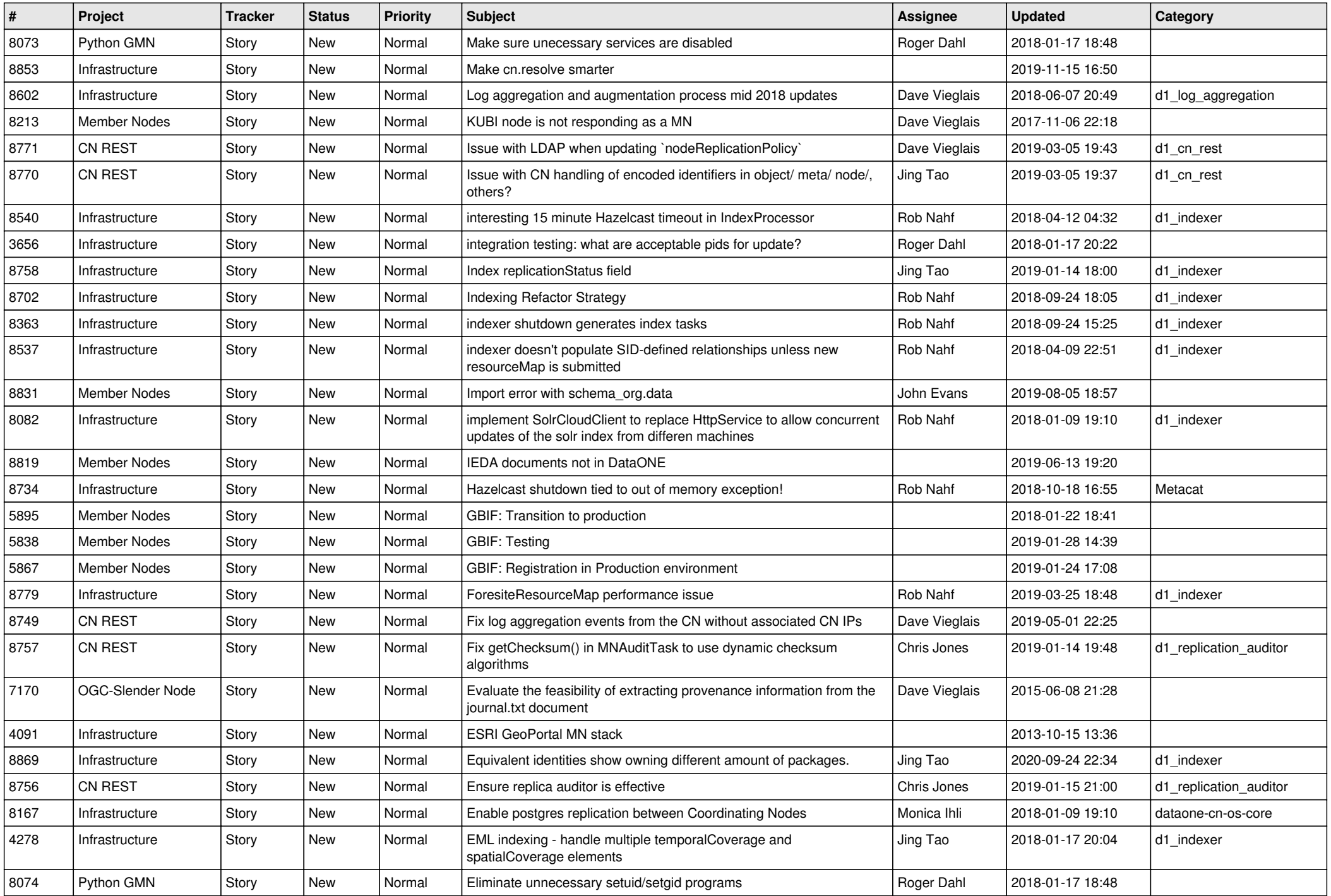

![](_page_3_Picture_553.jpeg)

![](_page_4_Picture_543.jpeg)

![](_page_5_Picture_539.jpeg)

![](_page_6_Picture_487.jpeg)

![](_page_7_Picture_548.jpeg)

![](_page_8_Picture_486.jpeg)

![](_page_9_Picture_533.jpeg)

![](_page_10_Picture_541.jpeg)

![](_page_11_Picture_493.jpeg)

![](_page_12_Picture_514.jpeg)

![](_page_13_Picture_570.jpeg)

![](_page_14_Picture_496.jpeg)

![](_page_15_Picture_512.jpeg)

![](_page_16_Picture_520.jpeg)

![](_page_17_Picture_504.jpeg)

![](_page_18_Picture_79.jpeg)

**...**